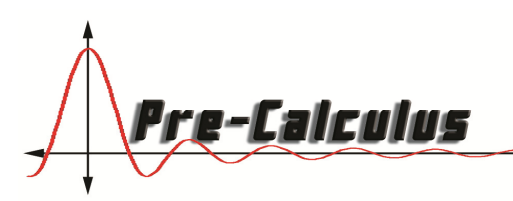

# 2A: Combining and Modeling with Transformations

In this lesson, we will be investigating the effects of several different types of transformations of a function. We have four different types of transformations:

- rotation about a point
- reflection across a line
- vertical or horizontal slide *translation*
- dilation by a certain scale factor

When graphing quadratic equations it is useful to know what kinds of transformations can be made by altering the quadratic equation.

# **Translations**

Let's begin by figuring out how to translate the graph of a function.

### Exploration 1

Consider one of your basic "toolkit" functions:

$$
f(x) = c, f(x) = x, f(x) = x^2, f(x) = x^3, f(x) = |x|, f(x) = \frac{1}{x}, f(x) = 1/x^2
$$

- 1. Graph one of these functions on your graphing utility.
- 2. Now change the function by adding a constant  $d$  to the function to see what happens to the graph of  $f(x) + d$ . Change the value of d to find a pattern in the change.
- 3. Repeat this for several other functions. How does  $d$  affect the shape or position of the graph?
- 4. Now change the function by adding a constant  $d$  to the function to see what happens to the graph of  $f(x - c)$ . Change the value of c to find a pattern in the change.
- 5. Repeat this for several other functions. How does  $c$  affect the shape or position of the graph?

## Example 1:

Tables of values for  $f(x)$ ,  $g(x)$ , and  $h(x)$  are given below. Write  $g(x)$  and  $h(x)$  as transformations of  $f(x)$ .

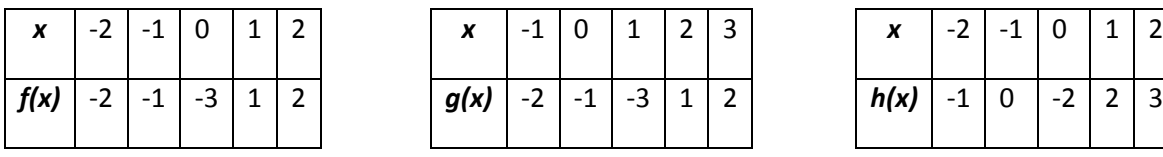

#### Example 2:

- a) Write an equation of the function in the graph using translations of a basic function.
- b) Write an equation for the graph of  $f(x) = x^4$  if it is translated  $\frac{1}{2} + \frac{1}{2} + \frac{1}{3} + \frac{1}{4}$  left 5 units and up 6 units.

## **Stretching and Compressing**

Let's begin by figuring out how to stretch a graph

#### Exploration 1

Consider again one of your basic "toolkit" functions:

$$
f(x) = c, f(x) = x, f(x) = x^2, f(x) = x^3, f(x) = |x|, f(x) = \frac{1}{x}, f(x) = 1/x^2
$$

- 1. Graph one of these functions on your graphing utility.
- 2. Now change the function by adding a constant  $d$  to the function to see what happens to the graph of  $a \cdot f(x)$ . Change the value of a to find a pattern in the change.
- 3. Repeat this for several other functions. How does a affect the shape or position of the graph if  $a > 1$ ?

How does a affect the shape or position of the graph if  $a < 1$ ?

How does the graph change if  $a$  is negative?

- 4. Now change the function by adding a constant  $d$  to the function to see what happens to the graph of  $f(b \cdot x)$ . Change the value of b to find a pattern in the change.
- 5. Repeat this for several other functions. How does *b* affect the shape or position of the graph if  $b > 1$ ?

How does *b* affect the shape or position of the graph if  $b < 1$ ?

How does the graph change if  $b$  is negative?

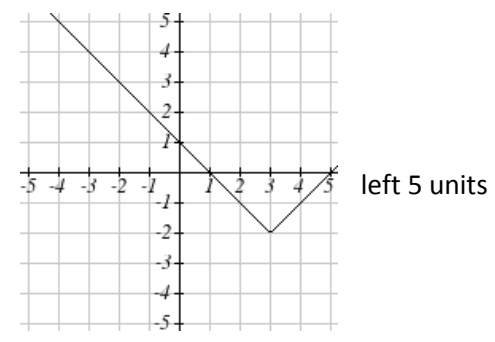

## Example 3.

Write an equation for each of the functions that is graphed below:

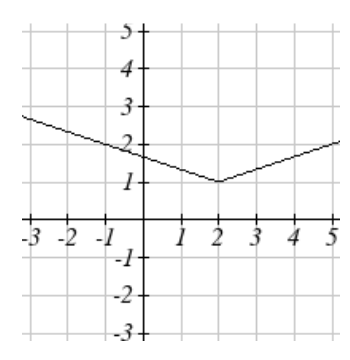

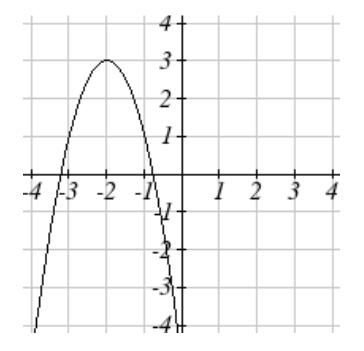

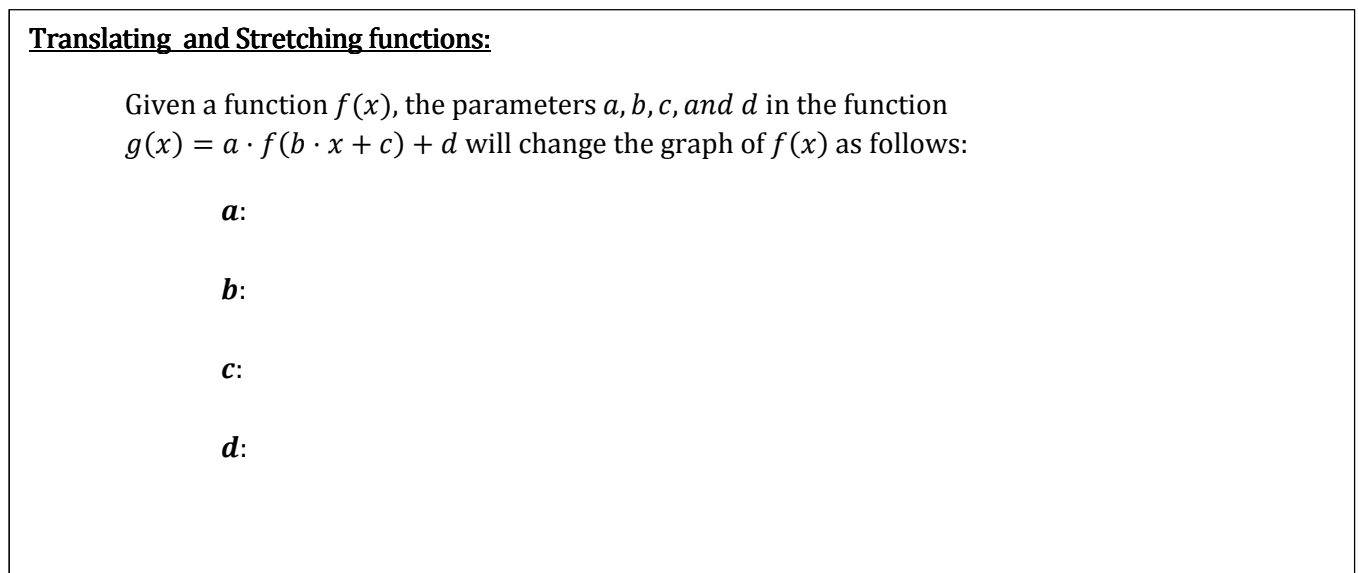